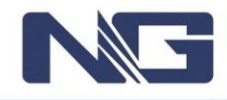

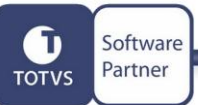

**#INCLUDE** "PROTHEUS.CH"

**User Function** MNTA280F()

**Return** Date()